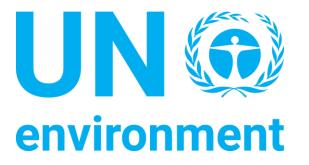

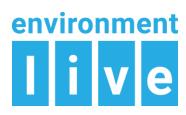

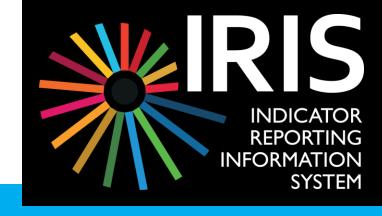

# IRIS

Indicator Reporting Information System

Monitoring, data and indicators

Final Workshop on Environment Statistics for the East African Community - Arusha, Tanzania, 23-27 October 2017

Erick Litswa, IRIS Deployment Manager, Science Division, UN Environment Capacity Building for Indicator Reporting Information System (IRIS), 23th of October 2017

"4. The availability of high-quality, timely and disaggregated data is vital for evidence-based decision-making and to ensure accountability for implementation of the 2030 Agenda..."

—Report of the Secretary-General, Progress towards the Sustainable Development Goals, 2017

#### **Presentation Format**

- Introduction
- Data Challenge
- UN Environment's Response
- Demo
- Technical Road Map

## Environment Live - a HUB connecting to worldwide data on the environment

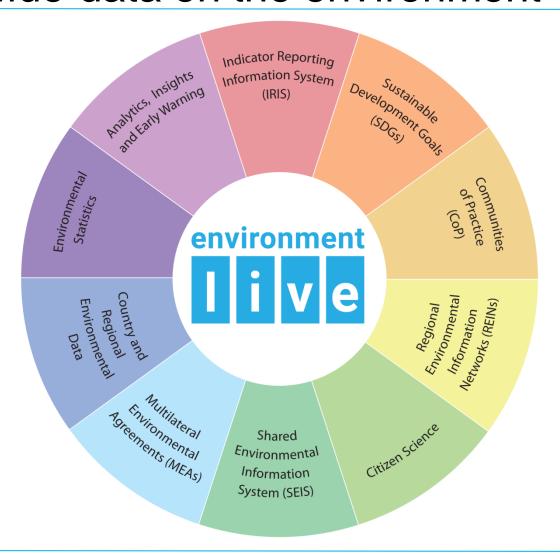

# Worldwide Projects and Countries having an IRIS component

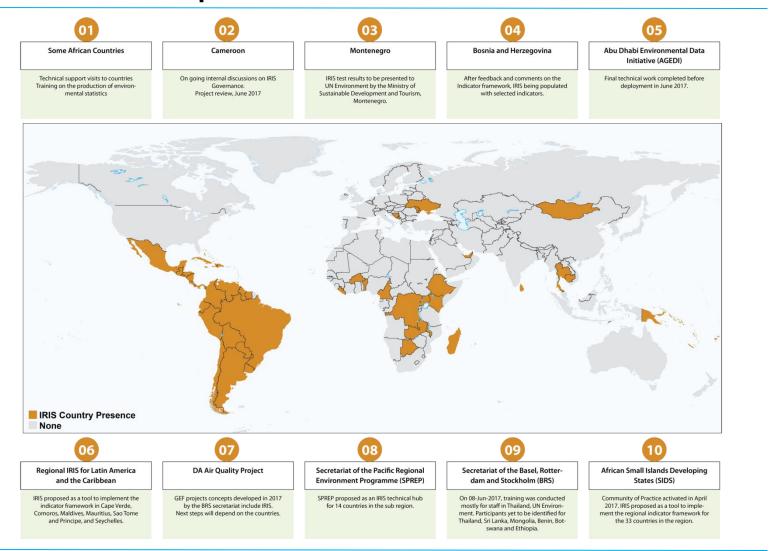

#### **Data Challenge**

### What is the challenge?

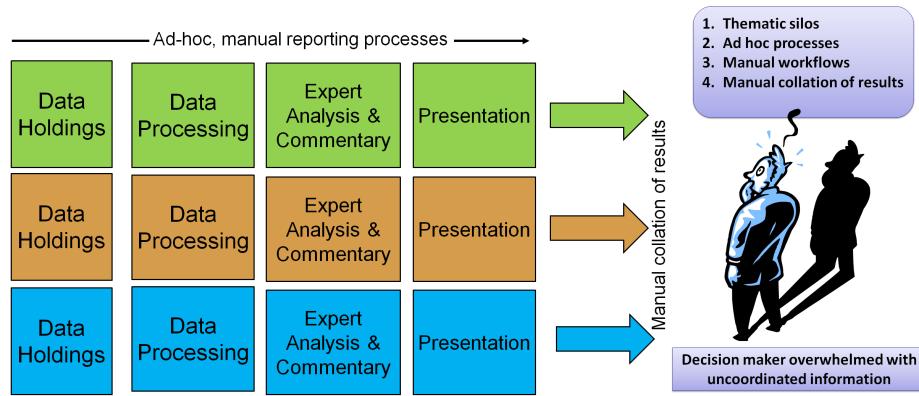

Reporting is slow and expensive

#### **UN Environment's Response**

### Where can you find data online?

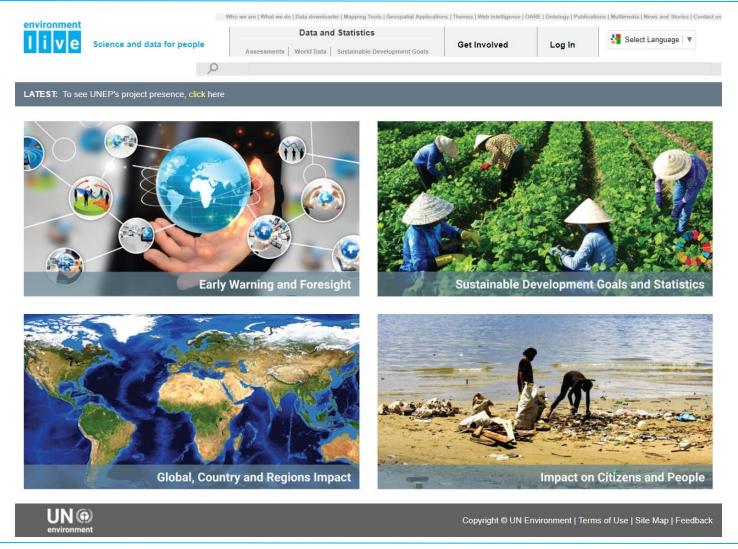

### What data can you find on Environment Live about a selected Country?

#### You will...

- 1. Select "Global, Country and Regions Impact"
- 2. Select a country [Tanzania, Uganda, Kenya, Rwanda, Burundi, South Sudan, etc.]
- 3. Select "Data and Maps" Picture
- 4. Select Data Tab

### What data can you find on Environment Live about a selected Country?

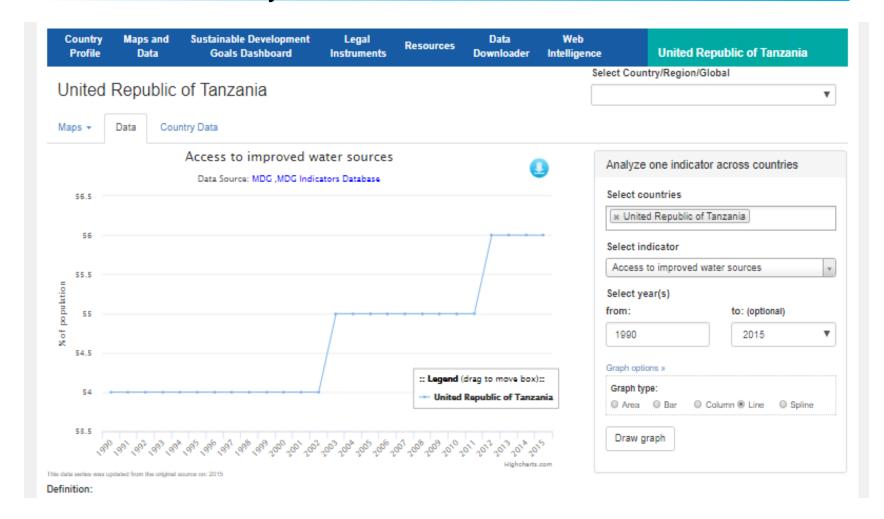

## How does the selected country compare with others on the selected indicator?

#### You will...

- 1. Select countries required
- 2. Select "Draw Graph"

## How does the selected country compare with others on the selected indicator?

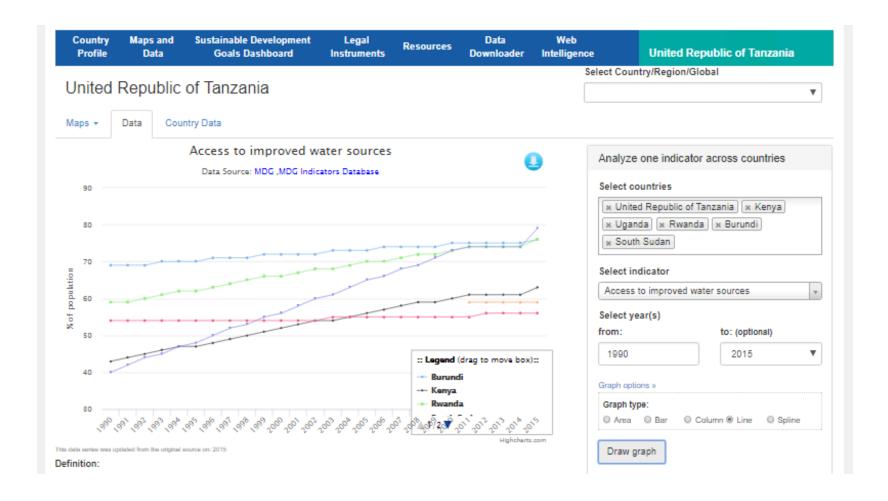

### How do i get that data?

#### You will...

- 1. Select Download Icon
- 2. Select appropriate format
- 3. Provide appropriate name and path
- 4. Select save
- 5. Open the file

### How do i get that data?

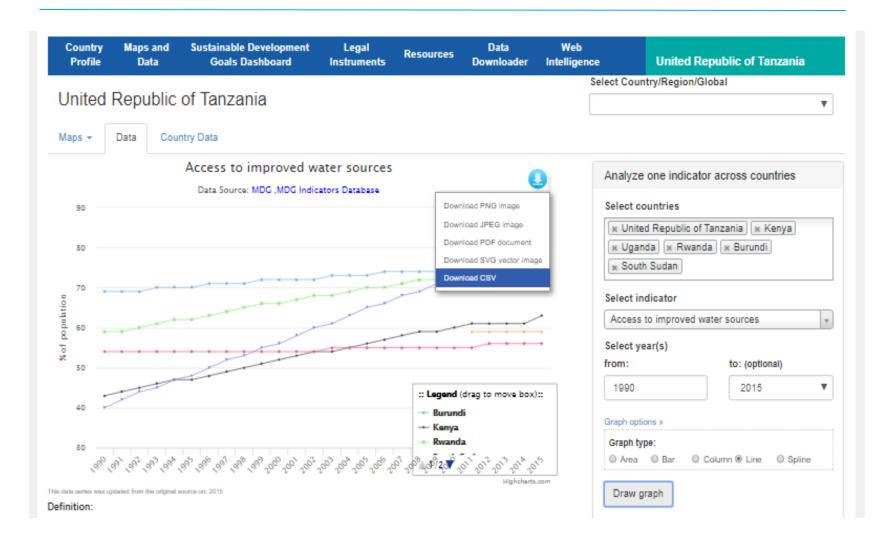

### How do i get that data?

| А    | В       | С     | D      | Е         | F      | G         | н           | 1       |
|------|---------|-------|--------|-----------|--------|-----------|-------------|---------|
|      | Burundi | Kenya | Rwanda | South Sud | Uganda | United Re | public of T | anzania |
| 1990 | 69      | 43    | 59     |           | 40     | 54        |             |         |
| 1991 | 69      | 44    | 59     |           | 42     | 54        |             |         |
| 1992 | 69      | 45    | 60     |           | 44     | 54        |             |         |
| 1993 | 70      | 46    | 61     |           | 45     | 54        |             |         |
| 1994 | 70      | 47    | 62     |           | 47     | 54        |             |         |
| 1995 | 70      | 47    | 62     |           | 48     | 54        |             |         |
| 1996 | 71      | 48    | 63     |           | 50     | 54        |             |         |
| 1997 | 71      | 49    | 64     |           | 52     | 54        |             |         |
| 1998 | 71      | 50    | 65     |           | 53     | 54        |             |         |
| 1999 | 72      | 51    | 66     |           | 55     | 54        |             |         |
| 2000 | 72      | 52    | 66     |           | 56     | 54        |             |         |
| 2001 | 72      | 53    | 67     |           | 58     | 54        |             |         |
| 2002 | 72      | 54    | 68     |           | 60     | 54        |             |         |
| 2003 | 73      | 54    | 68     |           | 61     | 55        |             |         |
| 2004 | 73      | 55    | 69     |           | 63     | 55        |             |         |
| 2005 | 73      | 56    | 70     |           | 65     | 55        |             |         |
| 2006 | 74      | 57    | 70     |           | 66     | 55        |             |         |
| 2007 | 74      | 58    | 71     |           | 68     | 55        |             |         |

## What types of data are available on Environment Live?

From the selected Country home page, you will...

1. Select "Legal Instruments"

## What types of data are available on Environment Live?

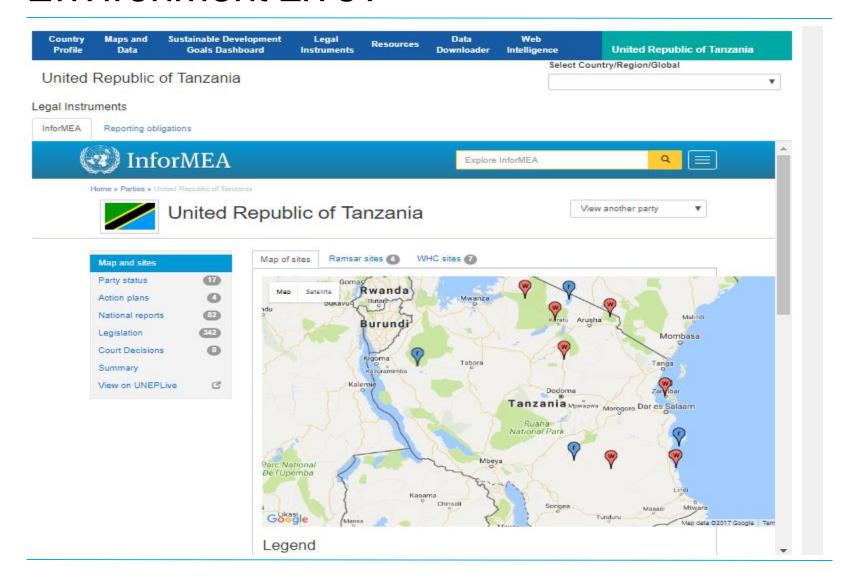

# What is reporting burden for the selected country?

From the selected Country home page, you will...

- 1. Select "Legal Instruments"
- 2. Select "Reporting Obligations" Tab"

# What is reporting burden for the selected country?

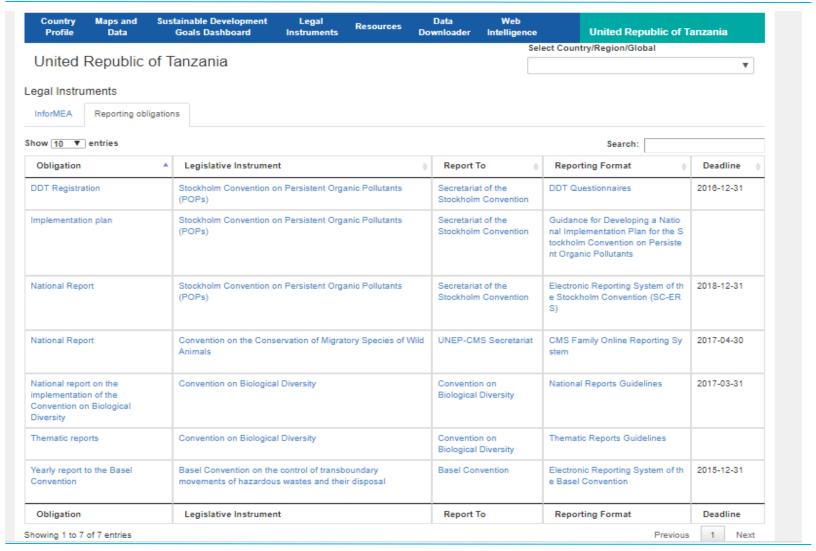

#### **Demo**

#### IRIS-Home

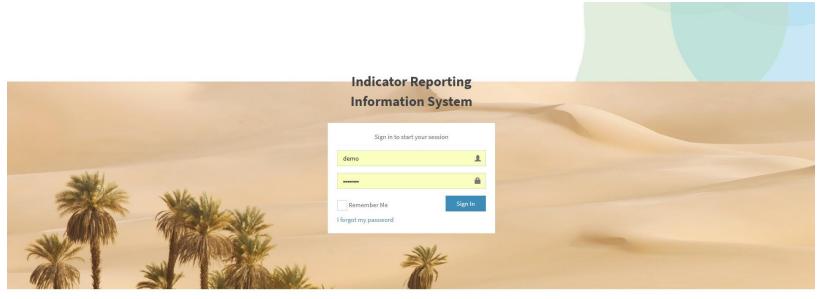

To request IRIS instance

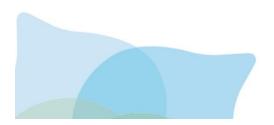

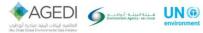

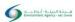

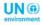

#### **IRIS-Learning Resources**

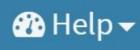

User Guide(updated version being developed)

Bibliography

IRIS Terminology

**About AGEDI** 

What is IRIS?

r Schulz

#### **IRIS-Data Sources**

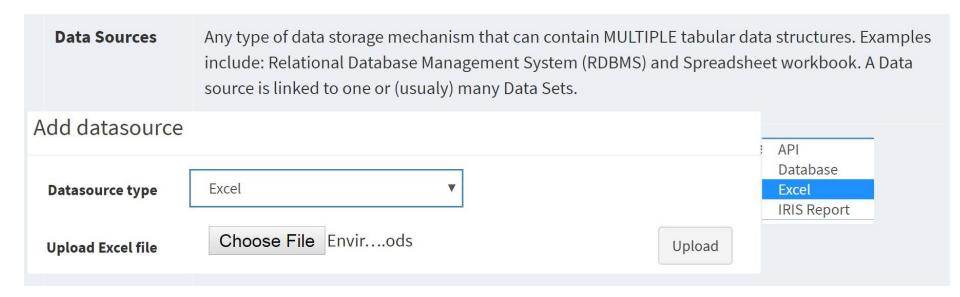

#### **IRIS-Datasets**

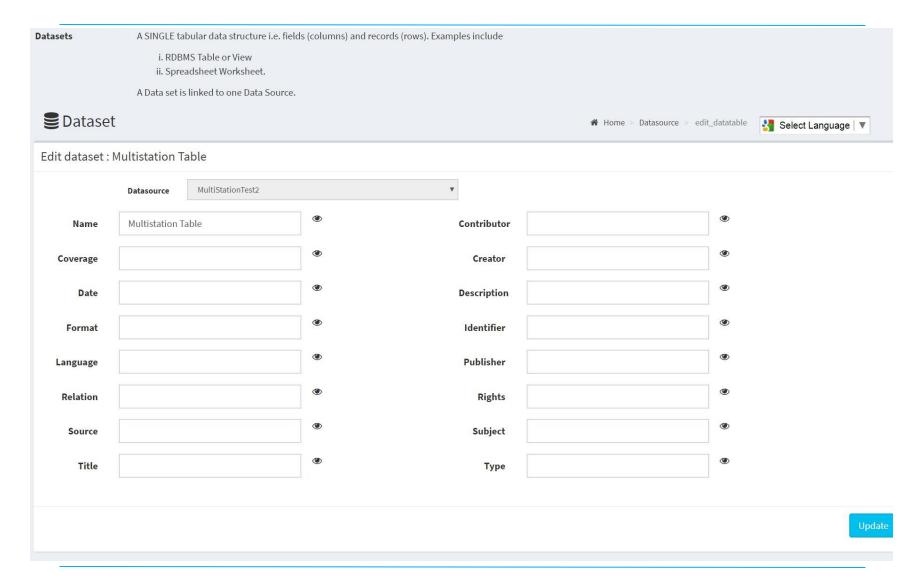

#### IRIS-Indicator 1/6

| Index                        | A metric                                                                                                    | calculated from a set of aggreg                                                                                                    | ated or weighted parameters or indi                         | cators (modified from OECD 2003) | 0                                     |                      |
|------------------------------|----------------------------------------------------------------------------------------------------|----------------------------------------------------------------------------------------------------|-------------------------------------------------------------|----------------------------------|---------------------------------------|----------------------|
| Indicator                    | A metric calculated from a set of aggregated or weighted parameters or indicators (modified from OECD 2003)  A metric derived from (one or more) Parameters, which points to, provides information about, describes the state of a phenomenon/environment/area, with a significance extendi beyond that directly associated with a parameter value (modified from OECD 2003) |                                                                                                    |                                                             |                                  |                                       |                      |
| Indicator<br>Implementation  | 1. ca<br>2. vis<br>The Indica<br>An Indica<br>1. se<br>2. ca<br>3. Sp                                                                                                    | tor Implementation comprises<br>t of (one or more) Parameters a<br>lculation method (if any) used<br>secifies how an Indicator Instan | and/or Statistics<br>to calculate an Indicator Instance fro | om the parameters                | bject matter expert's narrative for a | n Indicator Instance |
| Indicator Instance Indicator | The value                                                                                                    | e of an Indicator for a specified                                                                                                    | geography and period of time.                               |                                  | ★ Home > Indicatordefinition > ec     | dit                  |
|                              | Name                                                                                                    | Access to improved sanitat                                                                                                    | ion                                                         | •                                |                                       |                      |
| Indic                        | cator Type                                                                                                    | ○ Simple Indicator                                                                                                    | <ul><li>Aggregated Indicator</li></ul>                      | ○ Composite Indicator            | ○ Index                               |                      |

© NABU/Holger Schulz

#### IRIS-Indicator 2/6

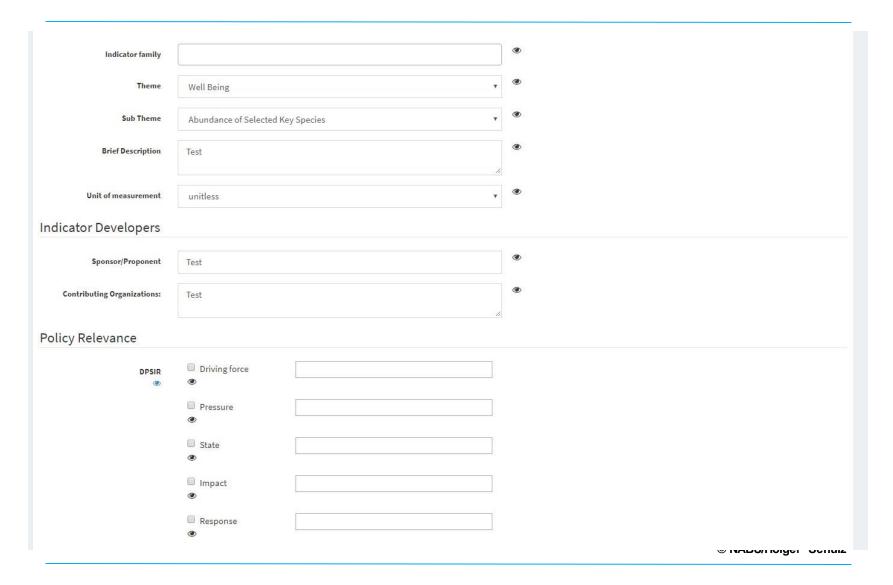

#### IRIS-Indicator 3/6

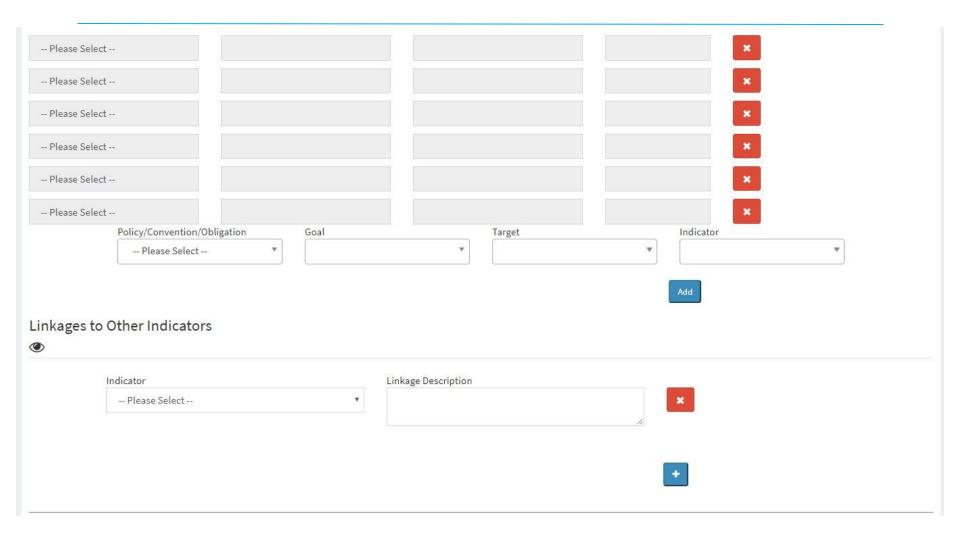

#### IRIS-Indicator – 4/6

| Reference Levels                 |                                             |              |          |
|----------------------------------|---------------------------------------------|--------------|----------|
| Baseline                         | Description                                 | baseline     | •        |
|                                  | Value                                       | 30           | •        |
| Benchmark                        | <ul> <li>Description</li> </ul>             | Benchmark    | •        |
|                                  | Value                                       | 60           | <b>③</b> |
| Threshold                        | •                                           |              | •        |
| Inresnota                        | <ul><li>Description</li><li>Value</li></ul> | Threshold 90 | •        |
|                                  |                                             |              | ●        |
| Soft Target                      | <ul><li>Description</li><li>Value</li></ul> | ST 120       | •        |
|                                  |                                             | 120          |          |
| Hard Target                      | Description                                 | нт           | •        |
|                                  | Value                                       | 150          |          |
| International<br>Target/Standard | Description                                 | ΙΤ           | •        |
| rai ge q scandard                | Value                                       | 180          | •        |

#### IRIS-Indicator 5/6

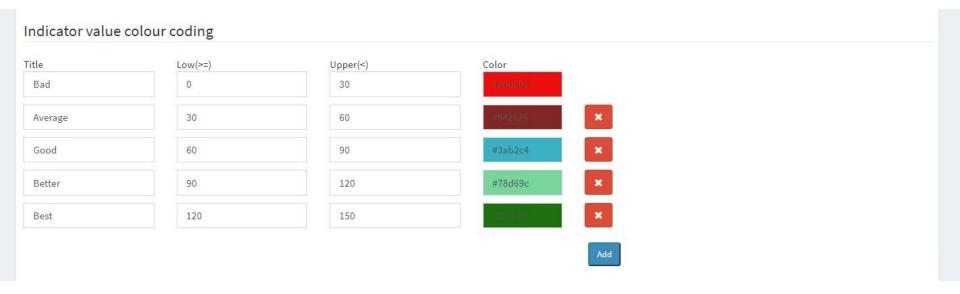

#### IRIS-Indicator 6/6

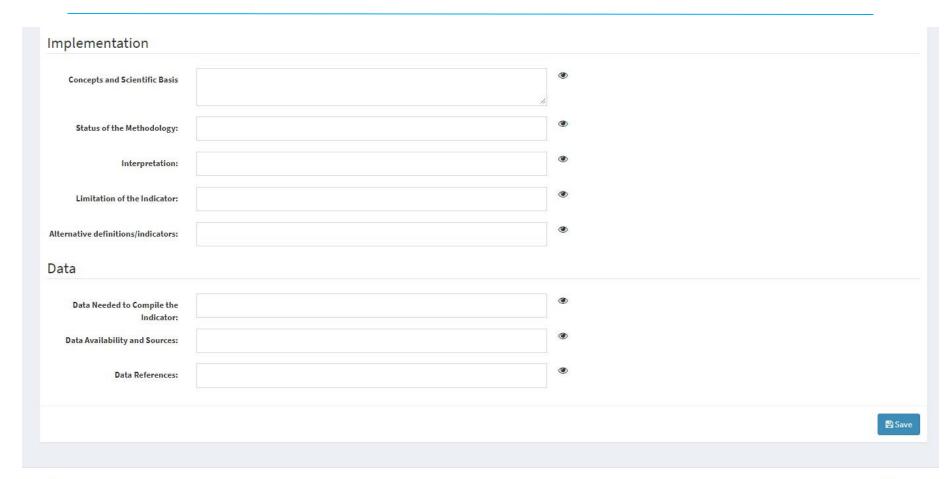

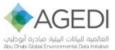

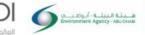

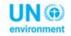

Release 1.0
© 2017 UN Environment and EAD All rights reserved
Powered by Environment Live

© NABU/Holger Schulz

#### **IRIS-Parameter**

| Parameter                                 | A property calculated from measurement or observation (modified from OECD 2003).  IRIS recognises two sub-types of Parameter (described below).  The sub-type used depends on how the underlying data custodians expose the data.                                                                         |  |  |  |  |  |
|-------------------------------------------|----------------------------------------------------------------------------------------------------|--|--|--|--|--|
| Published<br>Parameter(aka<br>Statistic)  | A Parameter which is published by a competent authority – typically considered to be the "official" value recognised by an Administration and the basis for cross-sectoral consistency. IRIS reads statistics as numeric values and performs no further processing. Examples may be Population or GDP etc |  |  |  |  |  |
| Calculated<br>Parameter                   | A Parameter which is calculated by IRIS from a series of (one or more) measurements or observations. This parameter type involves a calculation/data-processing step which is independent of Indicator Implementation; its calculation can be considered data pre-processing.                             |  |  |  |  |  |
| Report Specification                      | Specifies the purpose, names the content (specific indicators), frequency of production and intended recipient for a report                                                                                                    |  |  |  |  |  |
| Report Template                           | Defines the placement and presentation of the elements of a report – as listed in the Report Specification. It specifies the specific Indicator Implementation to be used.                                                                                                    |  |  |  |  |  |
| Supporting<br>Information                 | A series (typically a time series) of values for a Parameter. Unlike an Indicator Supporting Information does not have a significance extending beyond that directly associated with a parameter value                                                                                                    |  |  |  |  |  |
| ■ Statistic                               | Parameter → Parameter → add_statistic_parameter → Select Language   ▼                                                                                                    |  |  |  |  |  |
| Report Period: ODate of Report Fixed Date |                                                                                                    |  |  |  |  |  |
|                                           | Datasource: select datasource v                                                                                                    |  |  |  |  |  |
|                                           | Get Parameter                                                                                                    |  |  |  |  |  |

#### **IRIS-Report Template**

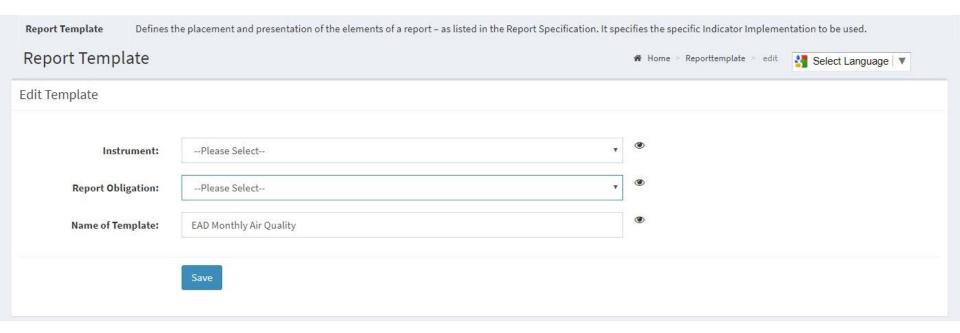

#### **IRIS-Supporting Information**

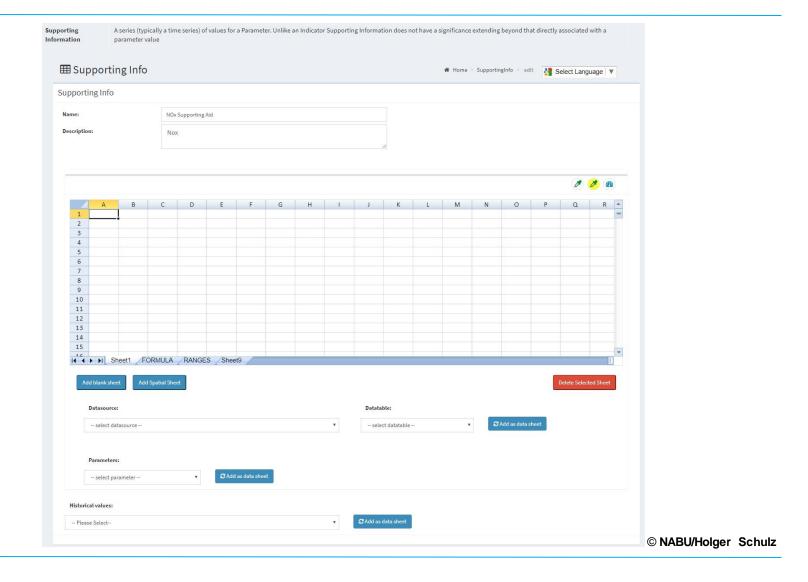

#### IRIS-Shared Knowledge Base

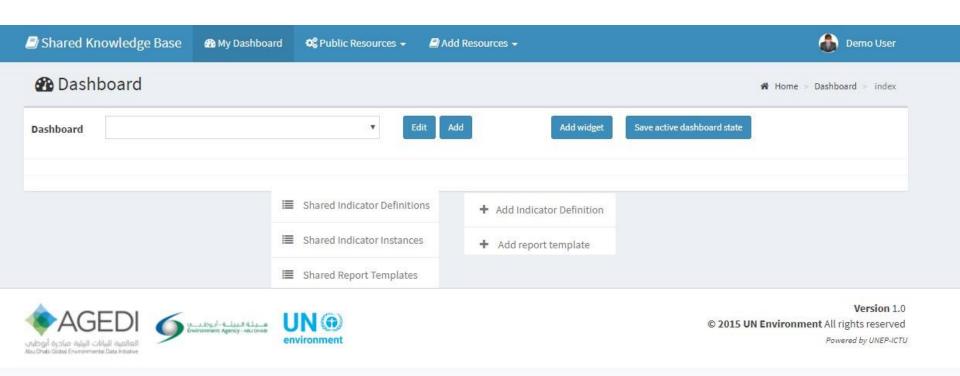

### How do I get more info

• Email contact: <a href="mailto:EnvironmentLive@unep.org">EnvironmentLive@unep.org</a>

#### Technical Road Map

- Complete Technical Work Q4, 2017
- Integration of IRIS with FDES (2013) Q1, 2018
- SDMX Support Q2, 2018

#### Indicators and Indices - 1/18

Framework for Development of Environmental Statistics (FDES)

| Environmental Resources and their Use |                                           |                               |  |  |
|---------------------------------------|-------------------------------------------|-------------------------------|--|--|
| Sub-<br>Component                     | Topic                                     | Indicator                     |  |  |
| Water<br>Resources                    | Inland water stocks                       | Groundwater stocks            |  |  |
|                                       | Inflow of water to inland water resources | Precipitation                 |  |  |
| Land                                  | Land use                                  | Area of land under irrigation |  |  |

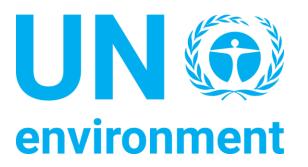

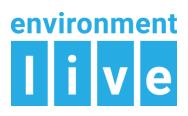

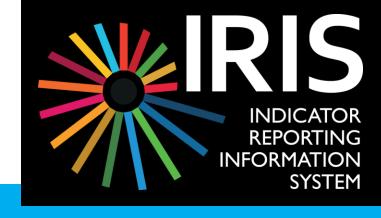

### Thank you

Erick Litswa / Erick.Litswa@un.org
Science Division / Country Outreach, Technology and Innovation / UN Environment
P.O. Box 30552, Nairobi-00100, KENYA
Mobile: (+254) 27493914

Skype: erick\_ligeyi\_litswa